**NAD-ABC Cell (Office of the Controller of Examinations) JIS University**

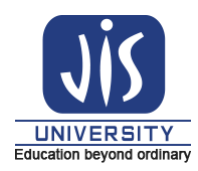

Ref. No. JISU/NAD/04-2024/003 Date: 03/04/2024

## **NOTICE**

--------------------------------------------------------------------------------------------------------------------------------------------------------------------

The National e-Governance Division (NeGD) of the Ministry of Electronics and Information Technology (MeitY) under the DigiLocker framework has developed the Academic Bank of Credits (ABC). Each student needs to have a permanent and unique identification number termed as APAAR/ABC Id. APAAR stands for Automated Permanent Academic Account Registry.

It is hereby notified to all students of JIS University that having ABC/APAAR Id is mandatory for appearing in the forthcoming even semester examinations (AY 2023-2024). **All Diploma, UG, PG and PhD students of this University** are advised to check and note down their ABC/APAAR Id from the annexed sheet. The students whose names are missing from the list are directed to register and create their ABC/APAAR Id by following the steps –

**Step 1:** Go to ABC Portal by visiting the link<https://www.abc.gov.in/>

**Step 2:** Click on **My Account** and select **Student**

**Step 3:** Sign in via **DigiLocker** –

- If already registered on DigiLocker, login to the portal
- New users need to click **Sign up** to register and then can login

**Step 4:** If Aadhaar is not linked, enter the Aadhaar No. and verify

**Step 5:** Go to **Search** and type ABC

**Step 6:** Click **APAAR/ABC ID card – Academic Bank of Credits**

**Step 7:** In the **Identity Type** choose **Registration Number**

**Step 8:** In the **Identity Value**, enter your full registration no. with year (eg. 21AB011001 of 2021-2022)

**Step 9:** Enter your **Admission Year**

**Step 10: Select Institution Name → JIS University** 

**Step 11:** Tick the box beside – "I provide my consent…."

**Step 12:** Click on **Get Document** to view and download the digital copy of your ABC/APAAR Id Card

## **Note: For registration, your Aadhaar Card must be linked with mobile no.**

All concerned students are instructed to register latest by **06/04/2024**.

Sd/-

Dr. Santanu Bandyopadhyay **Nodal Officer (NAD), JIS University**

------------------------------------------